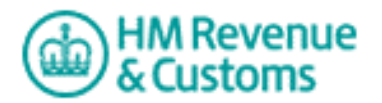

# **Charities Online Service Non-Form Validation Rules**

#### **Introduction**

This document outlines the rules that apply to Gift Aid XML messages that are not derived from the Return itself.

This document has two sections one for each category of rules. These are:

- **Submission Rules** that relate to the structure required to submit the XML to HMRC and provide the information needed to make successful submissions for Gift Aid.
- **Online Validation Rules** that document the rules that fall outside of the Rules and Interface Management machine readable rules for Gift Aid.

### **Submission Rules**

#### **GovTalkHeader**

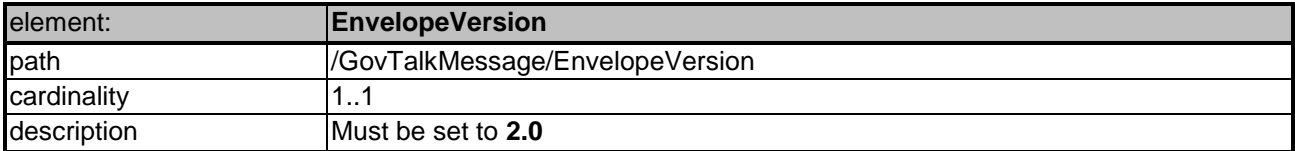

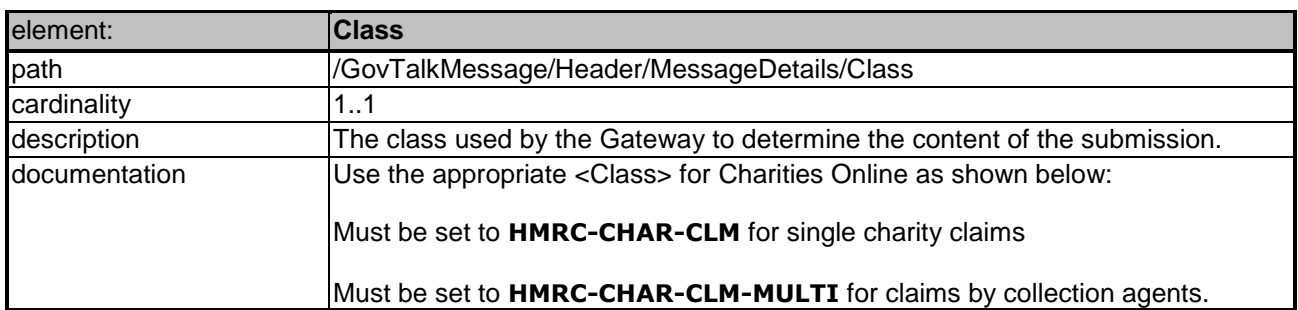

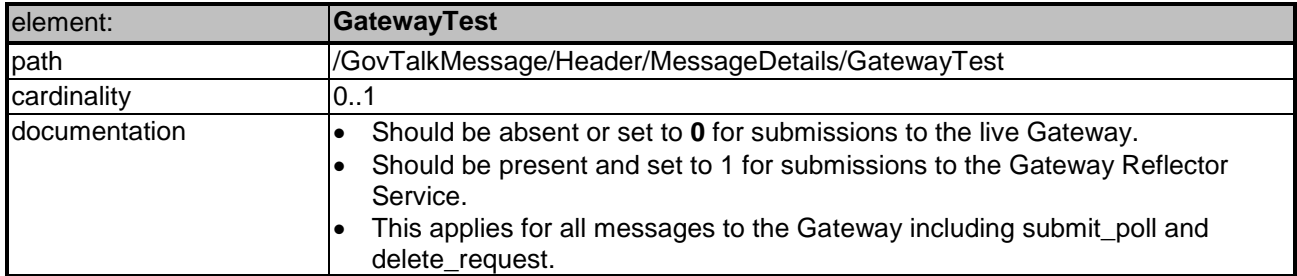

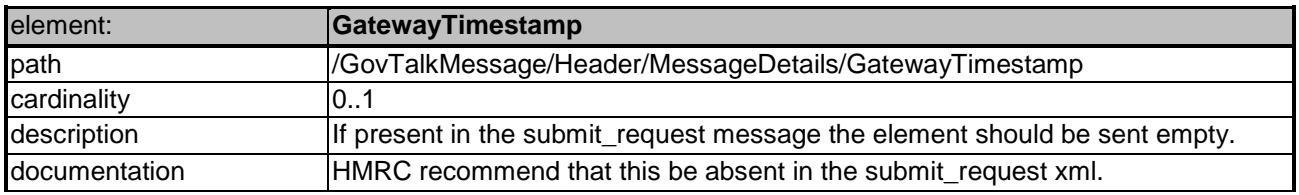

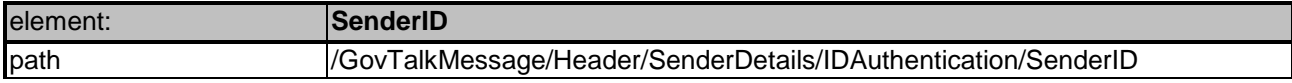

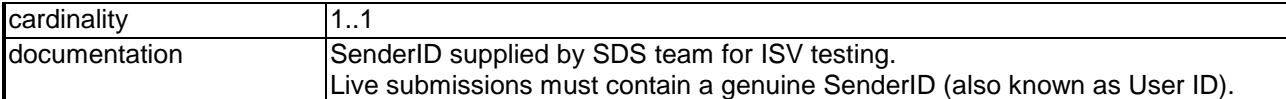

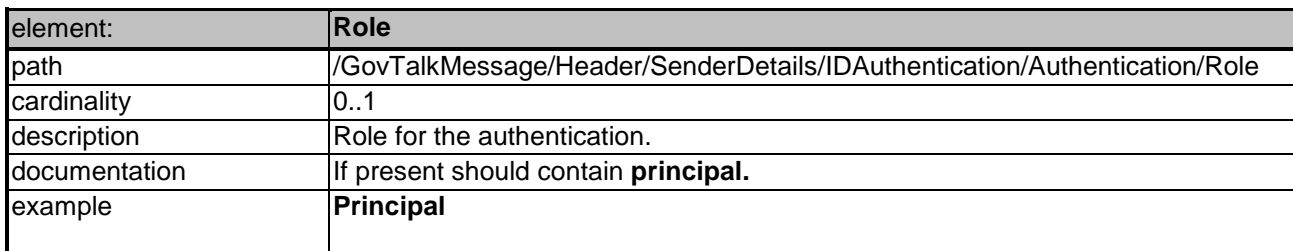

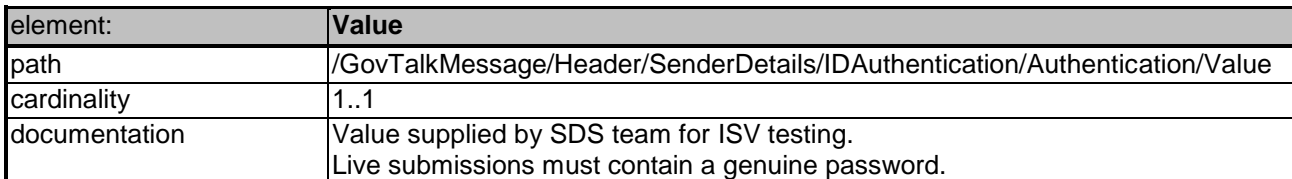

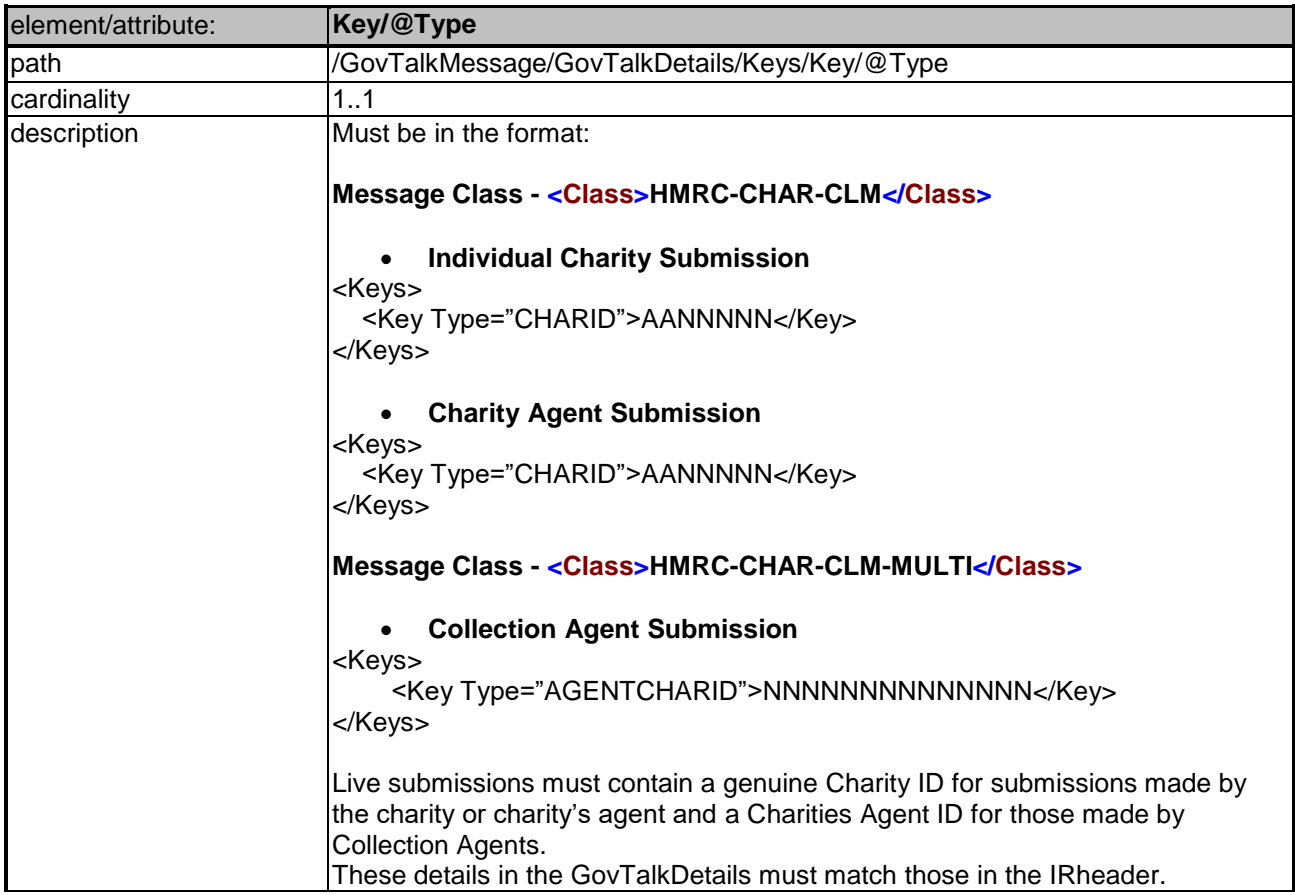

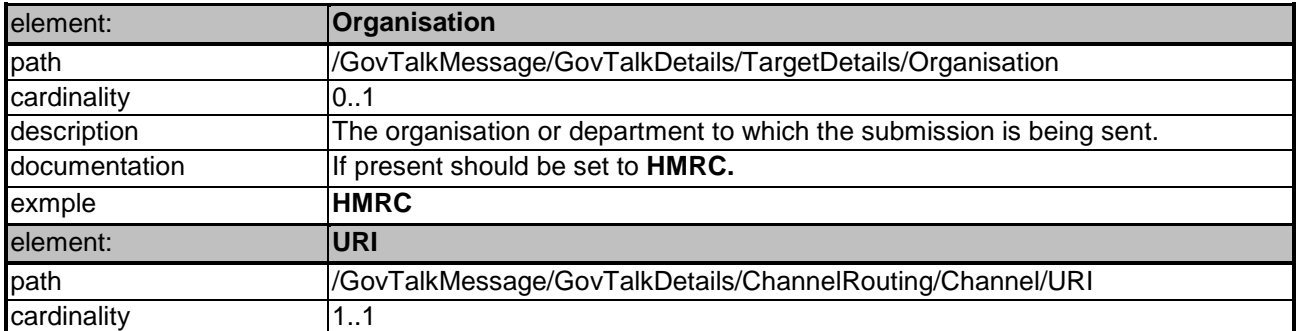

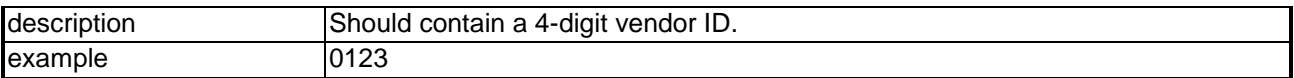

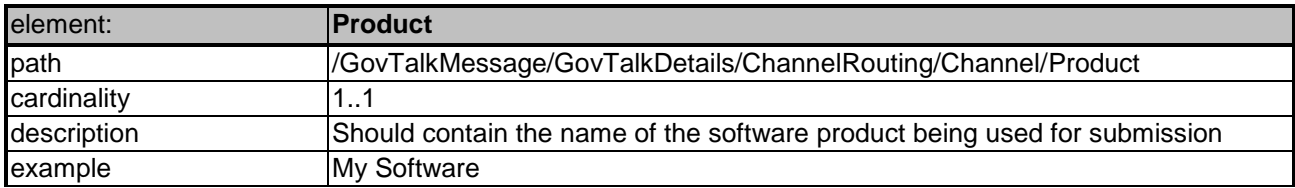

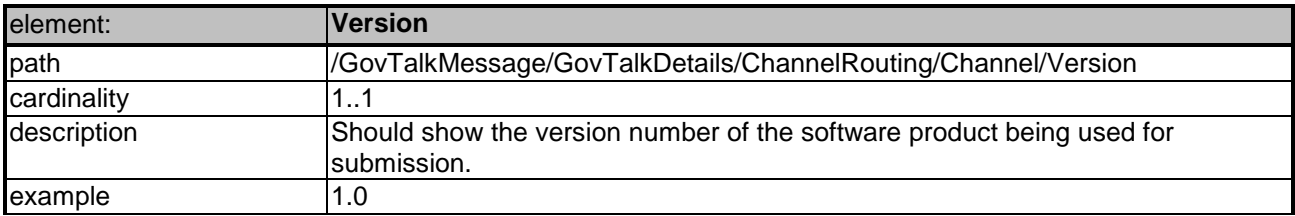

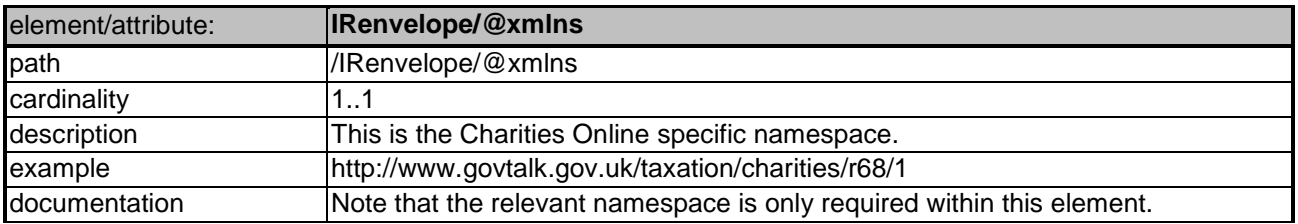

#### **IRheader**

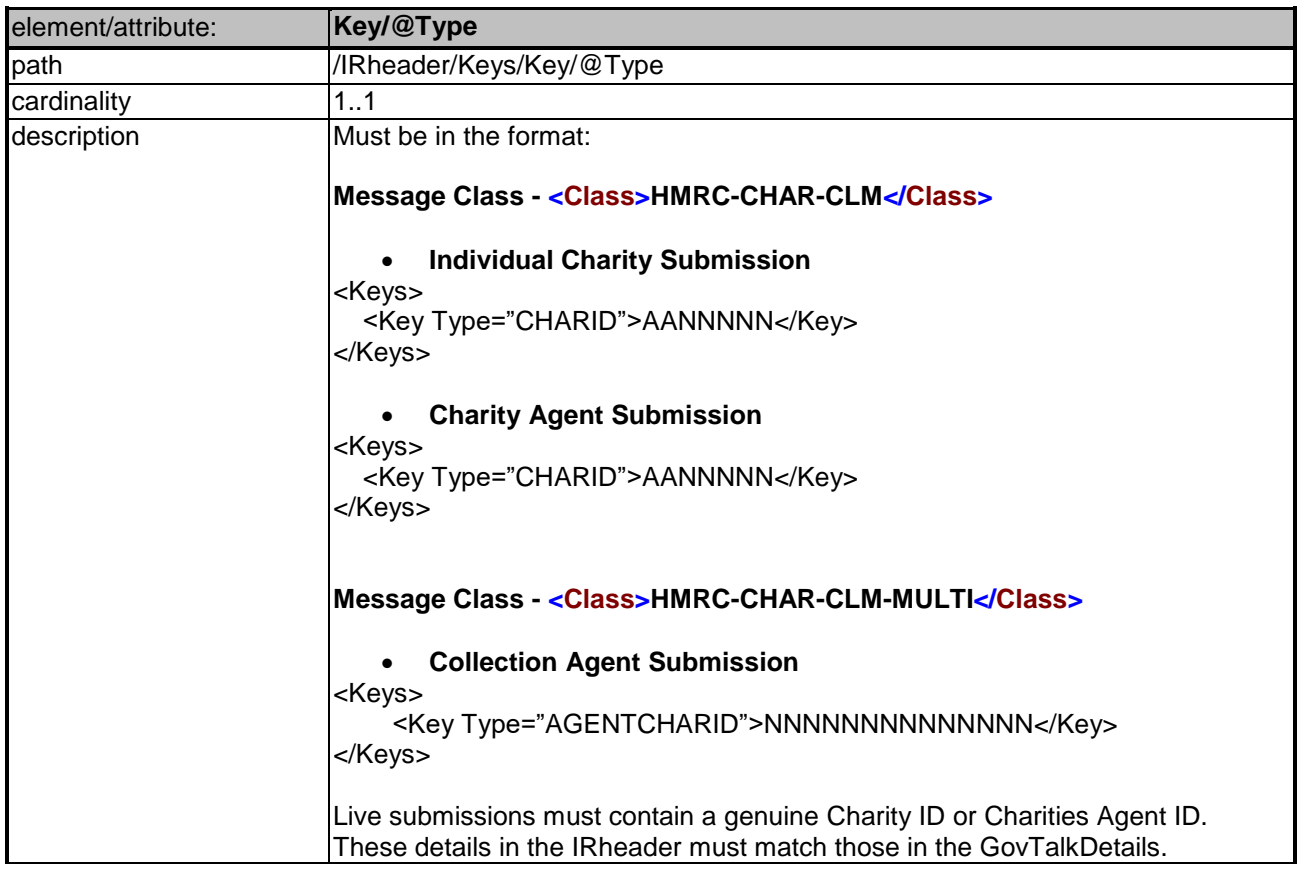

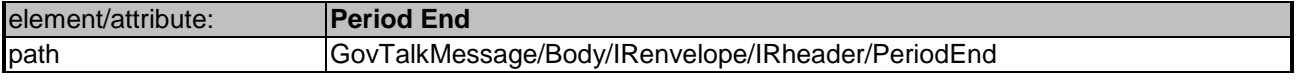

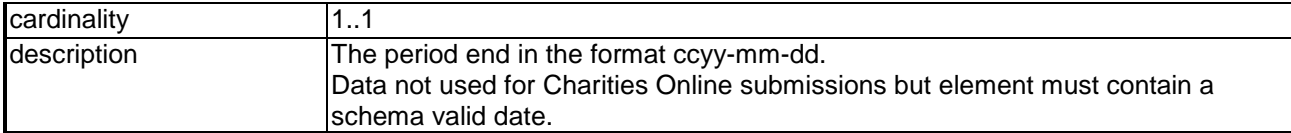

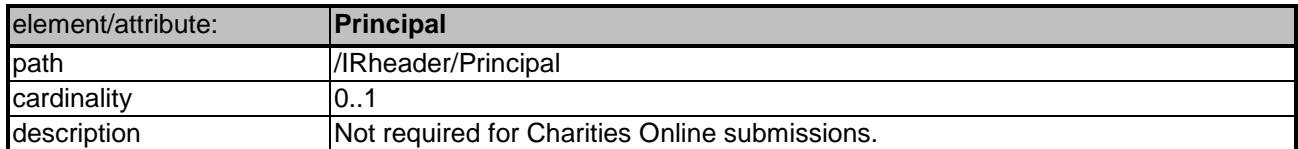

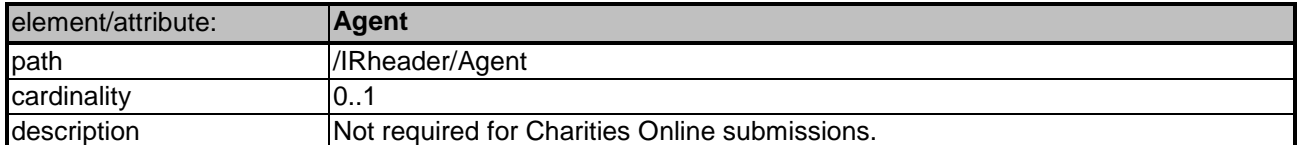

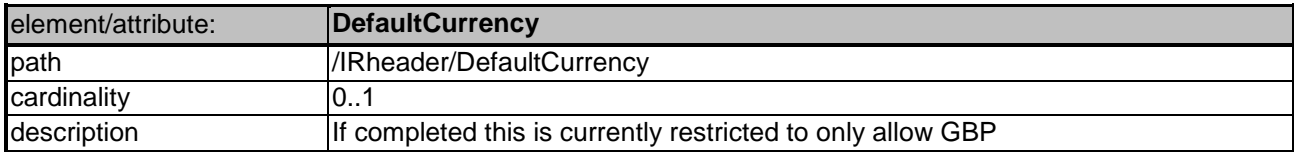

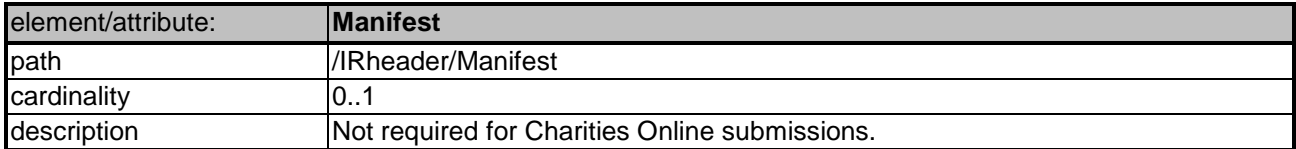

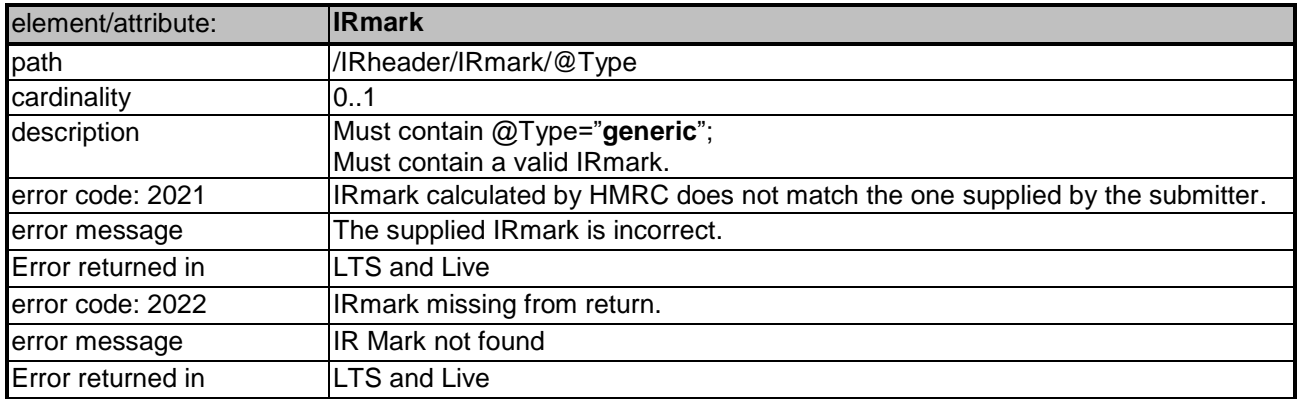

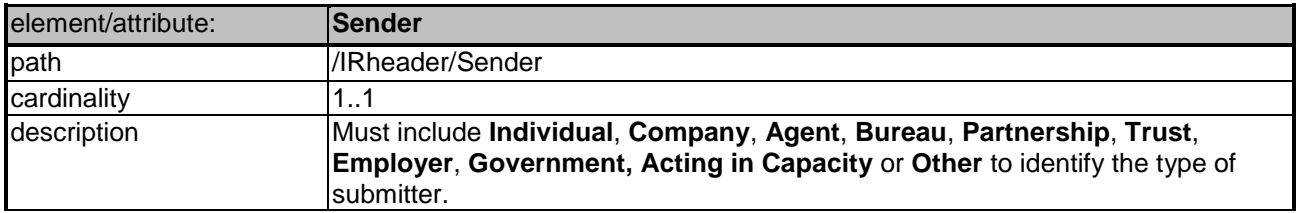

## **Online Validation Rules**

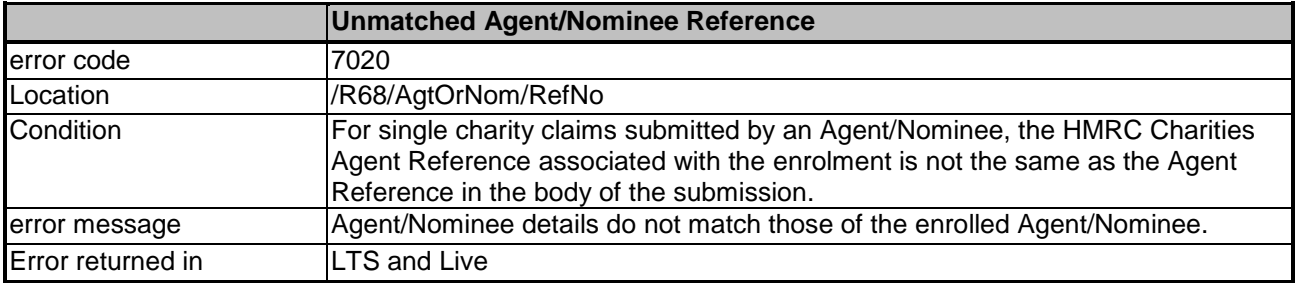

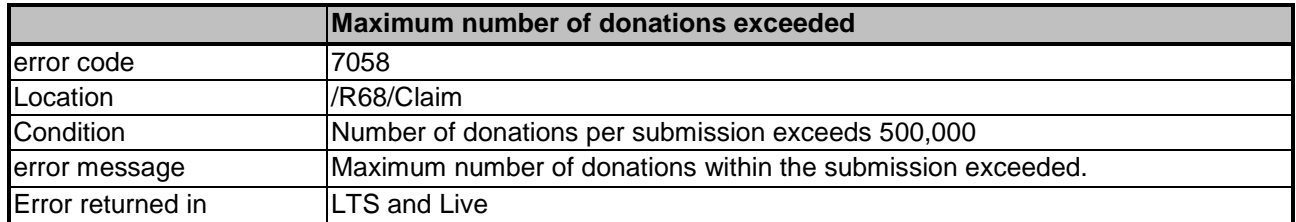

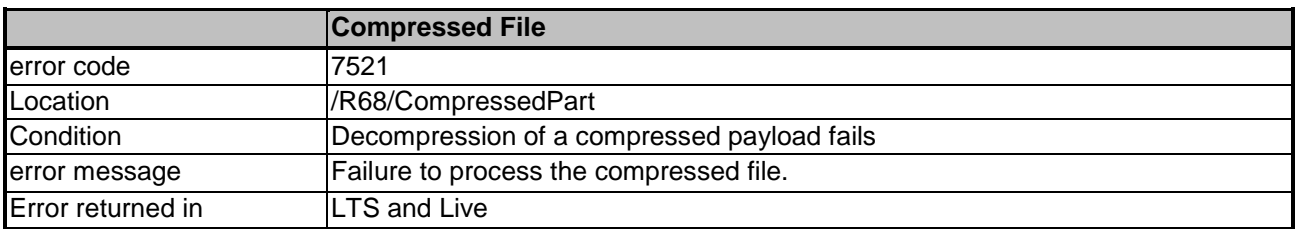

#### **Changes**

Following element removed from document - GovTalkMessage/Header/SenderDetails/IDAuthentication/ Authentication/Method